## SAP ABAP table AFIHEA {PM Order: PM Order Header I/O Fields}

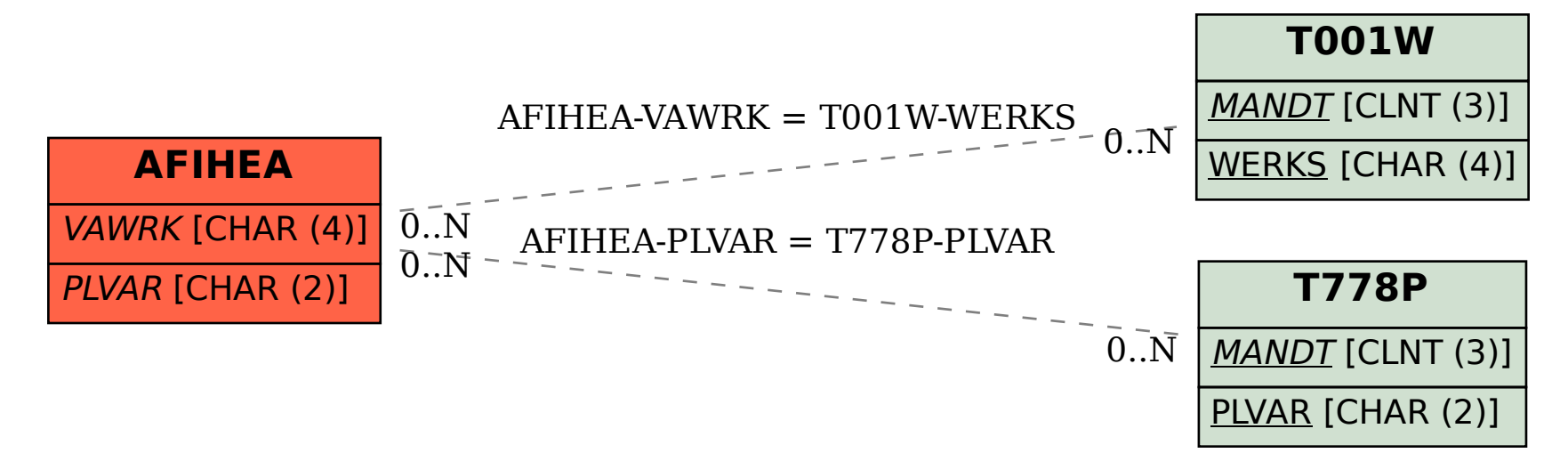